## Jira 8.20.x autocomplete breaking with NullPointerException

What a barrel of laughs this Jira 8.20.1 upgrade is proving to be! After yesterday's Jira 8.20.x gotcha: lost notifications, today's problem is that autocomplete on the 'Assignee' field is breaking:

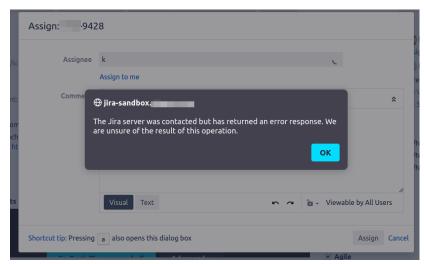

But only for some users on some projects, which is why the problem wasn't picked up in sandbox testing.

## Lovely source code

There is at least a stacktrace in atlassian-jira.log:

```
Caused by: java.lang.NullPointerException
    at java.base/java.util.Comparator.lambda$comparing$77a9974f$1(Comparator.java:469)
    at java.base/java.util.Comparator.lambda$thenComparing$36697e65$1(Comparator.java:216)
    at java.base/java.util.TreeMap.put(TreeMap.java:550)
    at java.base/java.util.TreeSet.add(TreeSet.java:255)
    at java.base/java.util.AbstractCollection.addAll(AbstractCollection.java:352)
    at com.atlassian.jira.permission.DefaultIssueUserSearchManager.findTopUsersWithPermissionInIssue
(DefaultIssueUserSearchManager.java:253)
    at com.atlassian.jira.permission.DefaultIssueUserSearchManager.findTopUsersInternal
(DefaultIssueUserSearchManager.java:168)
    at com.atlassian.jira.permission.DefaultIssueUserSearchManager.findTopAssignableUsers
(DefaultIssueUserSearchManager.java:115)
    at com.atlassian.jira.bc.user.search.DefaultUserPickerSearchService.findTopAssignableUsers
(DefaultUserPickerSearchService.java:326)
    at java.base/jdk.internal.reflect.NativeMethodAccessorImpl.invoke0(Native Method)
```

This is the point where I'm glad I work with Atlassian products, because although they are sometimes buggy and broken, **the source code is available** to licensees. So we can debug this problem.

The code in question is adding a bunch of user objects to a collection object called result:

```
if (permissionSchemeLogic.isUserTypeProjectRole()) {
    result.addAll(schemePermissionsDAO.findTopUsersFromTypeProjectRoleUsers(userSearchName, schemeId,
    sqlCount++;
}
```

The result field is defined a bit higher, as a collection object of type TreeSet, and the constructor is passed a Comparator used to determine the sort order. Here we see the Comparator is using getLowerDisplayName() and getLowerUserName():

```
final TreeSet<UserDTO> result = new TreeSet<> (Comparator .comparing(UserDTO::getLowerDisplayName) .thenComparing(UserDTO::getLowerUserName));
```

So we should be on the lookout of null values of those fields. Sure enough, if we hook up a debugger and inspect the UserDTOs starting with letter 'k', we have one object with a null lowerDisplayName field:

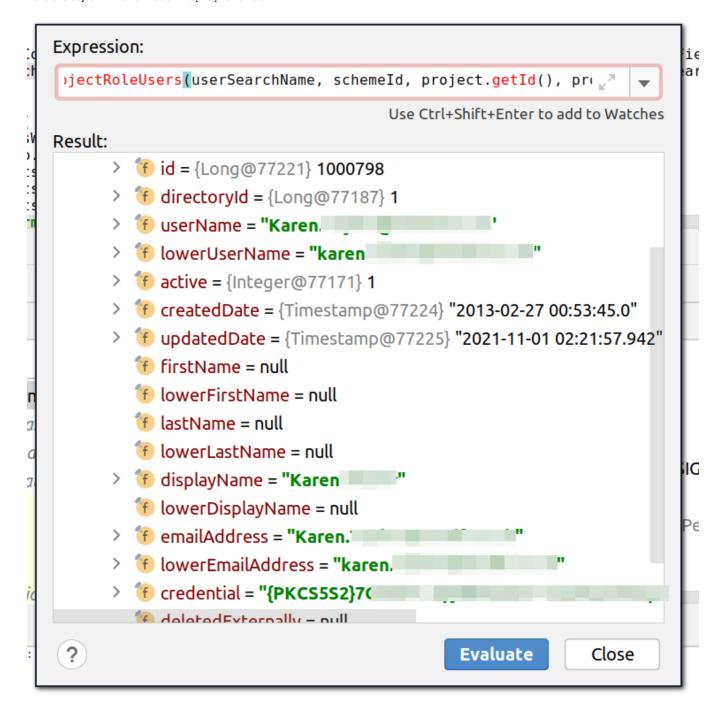

The class involved, DefaultIssueUserSearchManager, appears to be new in Jira 8.19.x, and clearly wasn't tested with much real-world data.

## Why is the user data missing fields?

I don't know why those fields are null. It it only the case in a small subset of user accounts (80 of 3700 accounts), all created before May 2017.

If I find the user's account in the Jira administration section, click 'Edit Details' and simply save, then all the null fields suddenly get values:

```
jira-sandbox=> select * from cwd_us
__[ RECORD 1 ]
jira-sandbox=> select * from cwd user where lower display name is null and user name ~ 'Karen.';
  [ RECORD 1 ]-
                                                                                                                                                                          1000798
                               1000798
                                                                                                                                             directory_id
  directory_id
                                                                                                                                             user_name
lower_user_name
                                                                                                                                                                          Karen
  user_name
                               Karen.
  lower_user_name
                              karen.
                                                                                                                                                                          karen
                                                                                                                                             active
  active
                                                                                                                                                                          2013-02-27
 created_date
updated_date
                              2013-02-27 00:53:45-08
2021-11-01 02:21:57.942-07
                                                                                                                                             created_date
                                                                                                                                             updated date
                                                                                                                                                                          2021-11-01
                                                                                                                                             first_name
lower_first_name
  first_name
lower_first_name
last_name
                              NUL
                                                                                                                                              last_name
                                                                                                                                                                          Karen.
                              NUL
 lower_last_name
display_name
lower_display_name
email_address
                                                                                                                                              _
lower_last_name
                                                                                                                                                                          karen.
                                                                                                                                             display_name
lower_display_name
email_address
                              Karen
                                                                                                                                                                          Karen.
                                                                                                                                                                          karen.
                               Karen.
                                                                                                                                                                          Karen.
  lower_email_address
                              karen
                                                                                                                                              lower_email_address
                                                                                                                                                                          karen.
  credential
                              {PKCS5S2}
                                                                                                                                             credential
                                                                                                                                                                          {PKCS5S2}
 deleted_externally
external_id
                                                                                                                                             deleted_externally
                                                                                                                                             external_id
```

## Fixing with SQL

So let's fix up the null fields. Here is some Postgres-flavoured SQL that makes use of the fact that display\_name is generally of the form "Firstname Lastname", with fallback to just blatting display\_name into first\_name and last\_name.

```
begin;
update cwd_user set lower_display_name=lower(display_name) where lower_display_name is null;
update cwd_user set first_name=split_part(display_name, ' ', 1) where first_name is null and display_name~'^[^ ]
+ [^ ]+$';
update cwd_user set last_name=split_part(display_name, ' ', 2) where last_name is null and display_name~'^[^ ]
+ [^ ]+$';
update cwd_user set first_name=display_name where first_name is null and display_name!~'^[^ ]+ [^ ]+$';
update cwd_user set last_name=display_name where last_name is null and display_name!~'^[^ ]+ [^ ]+$';
update cwd_user set lower_first_name=lower(first_name) where lower_first_name is null;
update cwd_user set lower_last_name=lower(last_name) where lower_last_name is null;
commit;
```

The nice thing about cwd\_ tables is they aren't cached (AFAIK), so you don't need to restart. Commit the changes to the database, and your autocomplete should start working.